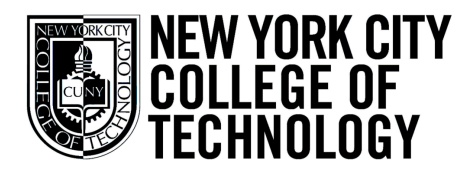

THE CITY UNIVERSITY OF NEW YORK DEPARTMENT OF COMMUNICATION DESIGN

# Course Syllabus

### **COMD 2427 Typographic Design III Sec. D212 • Fall 18**

Tuesdays: 11:30 AM-2:00 PM Room: P-112

### Professor John Battista De Santis

jdesantis@citytech.cuny.edu

Office Hour Tuesdays • 10:00-11:00 • Room N-1126

#### **OpenLab Page**:

https://openlab.citytech.cuny.edu/desantis-typographic-design3-2427-d212-fall2018/

# John Battista De Santis

#### **Teacher Statement:**

As a creative director, art director, designer and illustrator I have always had a keen interest in integrating education and multidisciplinary design studies into varied work environments. By combining disciplines such as design principles and interpersonal skills my goal is to develop multifaceted designers.

In a classroom or studio I strive to teach the professional rigors of design thinking and the realities of creative design combined with client expectations. The ultimate goal is to impart practical, professional creative thinking and communication to students.

*"Type is a beautiful group of letters, not a group of beautiful letters."* -Matthew Carter

#### **Course Description**

Advanced typographic design principles. Typographic applications for web design, print and motion graphics are explored, as well as integration of design and production in the laboratory.

#### **Course Objectives**

This course focuses on typography design methods in an on the job environment. We will cover how to effectively create, present and communicate typographical solutions and projects to clients. The student will learn how to market and present themselves to prospective clients and or art directors. The design process and how to incorporate typography to the final objectives will be stressed under the same constraint of a potential work environment.

*This syllabus is subject to change at any time during the semester. You will be notified of any changes.*

**1**

DEPARTMENT OF COMMUNICATION DESIGN

### **COMD 2427 Typographic Design III**

**Sec. D212 • Fall 18•** Tuesdays: 11:30 AM-2:00 PM • Room: P-112

### Professor John Battista De Santis

jdesantis@citytech.cuny.edu • Office Hour Tuesdays • 10:00-11:00 • Room N-1126

#### **OpenLab Page**:

https://openlab.citytech.cuny.edu/desantis-typographic-design3-2427-d212-fall2018/

### **INSTRUCTIONAL OBJECTIVES**

### **For the successful completion of this course, students should be able to:**

Create complex typographical compositions using theory and practice studied in Typographic Design I and Typographic Design II classes. Broaden/sharpen creative development process.

Solve typographical problems using elaborate grids with multiple columns on a single page.

Explore integration of typography with imagery such as photographs, charts, diagrams, etc.

Effectively solve typographical problems using elaborate grids containing multiple columns and multiple pages.

### **ASSESSMENT Evaluation methods and criteria: Students will:**

Demonstrate competency through projects where student must consider selection of typefaces, point sizes, leading, spacing, and type variations for assignments.

**2**

Demonstrate competency through assignments specifically dealing with this topic. Layouts might include: newspapers, brochures, and other single page documents where multiple columns are used

Demonstrate competency through performance in assignment specifically dealing with this topic. Assignments must include integration of type and image, where type still should be the most important components in layout.

Students will demonstrate competency through a project with master pages, links, style sheets.

### **General Education Outcome Covered:**

#### Oral Communication

Speaking: The students will demonstrate the ability to articulate themselves using relevant industry specific language

#### Oral Communication

Listening: The student will demonstrate the ability to discern pertinent information from irrelevant information.

#### Thinking Critically

The student will demonstrate the ability to evaluate evidence and apply reasoning to make valid inferences.

### **How Outcome is Assessed:**

Evaluate through class discussion, critique, and /or written tests if students use appropriate nomenclature to defend creative, critical and technical decisions in project concepts and development..

Evaluate how well students absorbed and consequently applied the learning though oral critiques of projects.

Evaluate through class critique to determine how well students were able to advance their project concepts by applying evidence and using logic to make decisions.

#### **Teaching/Learning Method**

- Lectures
- Assignments
- Critiques
- Exercises
- Readings
- Design Examples / References

### **Grading**

- Projects 60%
- Homework Assignments 20%
- Class participation 20%

DEPARTMENT OF COMMUNICATION DESIGN

### **COMD 2427 Typographic Design III**

**Sec. D212 • Fall 18•** Tuesdays: 11:30 AM-2:00 PM • Room: P-112

#### Professor John Battista De Santis

jdesantis@citytech.cuny.edu • Office Hour Tuesdays • 10:00-11:00 • Room N-1126

#### **OpenLab Page**:

https://openlab.citytech.cuny.edu/desantis-typographic-design3-2427-d212-fall2018/

#### **Projects/Assignments:**

Approximately five projects with multiple components (subject to change). In class assignments will also be included.

Punctuality and meeting deadlines are critical to success in this class and in real word on job situations. This class will reflect that in terms of assignment and project deadlines.

Projects will require upload to the OpenLab site as per instructions. No grade will be given if this is not done.

#### **Attendance & Lateness Policies:**

Attendance is taken and is important to success in this class. Students arriving 15 minutes after the class start time will be marked "late." Two "lates" equals one absence. If a student's class absences or equivalents are excessive, the instructor will alert the student that he or she may be in danger of not meeting the course objectives and earning a grade of "F".

#### **Assignment and Project Deadlines and Assessments:**

All projects/assignments are due at start of class.

### **Students and assignments arriving late to class day of deadline WILL NOT present and will subtract from grade**.

Assignments not submitted at start of class will subtract 10% of grade. Assignments submitted one day late will subtract 20% of grade; two days late 30%; after two days 50% of grade will be subtracted. Assignments after a week late will be marked with 0%. All assignments will be assessed by punctuality, concept, presentation completeness and technique.

#### **Academic Integrity Standards**

Students and all others who work with information, ideas, texts, images, music, inventions, and other intellectual property owe their audience and sources accuracy and honesty in using, crediting, and citing sources. As a community of intellectual and professional workers, the College recognizes its responsibility for providing instruction in information literacy and academic integrity, offering models of good practice, and responding vigilantly and appropriately to infractions of academic integrity. Accordingly, academic dishonesty is prohibited in The City University of New York and at New York City College of Technology and is punishable by penalties, including failing grades, suspension, and expulsion.

#### **All projects will be assessed by: A. Presentation and Concept**

#### I. Explanation verbal

- II. Concept
- III. Design
- IV. On time

#### **B. Production Technique**

- I. Complete/Instructions
- II. Technique/Execution
- 1. Color print out mounted on board. Or in case on online assignment following upload instructions
- 2. Written Project Brief, Two Copies.
- 3. Job Folder, concept sketches, design work, research and reference.
- 4. Process Book uploaded in to class Dropbox or Openlab page with each project. Process Book is a multi page PDF with final layout, concept sketches, design work, research and reference. It should be organized, neat and professional.

### **"Common Sense" Rules**

Assignments will not be printed in the classroom on their due date. Students must come to class with printed work

Cell phones must be turned off during class.

No headphones/games/web browsing/email checking/text messaging/social media, sleeping

ABSOLUTELY No food or drinks inside the computer labs

#### **Materials:**

- Sketchbook is for all sketches and ideas. It is important that this be with you at all times.
- Black fine line pens & Sharpie markers, 11"x14" Beinfang Graphics 360 Marker paper,
- Tear sheets of inspiration they need to be physical.
- Flash Drive (any storage for your files)/ Do not rely on internet connection A file folder for all of your paper work for EACH assignment and project, a way to organize it.
- Metal ruler, xacto knife tape, mounting and book mockup material as needed.
- There may be additional material required, this will be discuss during class.
- Bring required materials as needed to class sessions.

DEPARTMENT OF COMMUNICATION DESIGN

### **COMD 2427 Typographic Design III**

**Sec. D212 • Fall 18•** Tuesdays: 11:30 AM-2:00 PM • Room: P-112

### Professor John Battista De Santis

jdesantis@citytech.cuny.edu • Office Hour Tuesdays • 10:00-11:00 • Room N-1126

**OpenLab Page**:

https://openlab.citytech.cuny.edu/desantis-typographic-design3-2427-d212-fall2018/

#### **Project #1: Your Logotype Branding**

Design personal logotype to promote themselves. It will consist of only typography no other elements.

#### **Students Will Follow a Specific Design Process:**

**Creative Brief -** Develop a creative brief that outlines goals & objectives and audience.

**Research & Discovery -** Create a project folder with research, sketches reference and related items. Create electronic casebook file with sketches, show research, reference etc.

**Sketching and Conceptualizing -** Do a brainstorming activity generating ideas for design concept. Using research, graphic and conceptual sources, begin designing.

**Design Process/Rough Draft -** Create a minimum of five thumbnail concepts. Choose the best concept and create a tighter draft.

**Critique -** Class critiques of concepts will lead to final design solution.

**Final Presentation -** Students will present final concepts printouts mounted for final critiques. They will explain concept as related to research and design choices.

#### **Final Project Presentation:**

Print and mount final version of project

Create digital versions uploaded to class site.

Students will present concepts.

Explain research and concept as related to research and design choices.

#### **Students will be evaluated for their skills in:**

Concept, design execution, presentation, production and following the project guidelines.

#### **Project #2: Typographic Poster Brooklyn Historical Society**

Student will design typographic poster for the Brookln Historical Society.

Target: Local New Yorkers

Goal: Increase attendance at programs and exhibits.

The design will consist of typography as the main design element.

Poster design will be discussed. A successful poster communicates its message directly and powerfully through visual impact, an intriguing message, typography, color, graphic image and text combinations.

#### **Students Will Follow a Specific Design Process:**

**Creative Brief -** Develop a creative brief that outlines goals & objectives and audience.

**Research & Discovery -** Create a project folder with research, sketches reference and related items. Create electronic casebook file with sketches, show research, reference etc.

**Sketching and Conceptualizing -** Do a brainstorming activity generating ideas for design concept. Using research, graphic and conceptual sources, begin designing.

**Design Process/Rough Draft -** Create a minimum of five thumbnail concepts. Choose the best concept and create a tighter draft.

**Critique -** Class critiques of concepts will lead to final design solution.

**Final Presentation -** Students will present final concepts printouts mounted for final critiques. They will explain concept as related to research and design choices.

### **Final Project Presentation:**

Print and mount final version of project.

Create digital versions uploaded to class site.

Create a project casebook highlighting the design process

for this project: research, sketches, reference etc.

Students will present concepts.

Explain research and concept as related to research and design choices.

#### **Students will be evaluated for their skills in:**

Concept, design execution, presentation, production and following the project guidelines.

### **Projects**

DEPARTMENT OF COMMUNICATION DESIGN

### **COMD 2427 Typographic Design III**

**Sec. D212 • Fall 18•** Tuesdays: 11:30 AM-2:00 PM • Room: P-112

#### Professor John Battista De Santis

jdesantis@citytech.cuny.edu • Office Hour Tuesdays • 10:00-11:00 • Room N-1126

**OpenLab Page**:

https://openlab.citytech.cuny.edu/desantis-typographic-design3-2427-d212-fall2018/

#### **Project #3: Publication Design "2427" Eats Booklet**

Students will develop content, design and mockup a small custom publication.

Each student will:

Submit short restaurant review text for one page of the booklet.

Design/mockup a multi page booklet plus cover designl. Typography hierarchy, contrast, page grid will be covered. Design a 5.5"x 8.5" page booklet using InDesign.

Page production will also be reviewed: master page layout type style sheets page imposition.

### **A printed imposed mockup will be the final product. Students Will Follow a Specific Design Process:**

**Creative Brief -** Develop a creative brief that outlines goals & objectives and audience.

**Research & Discovery -** Create a project folder with research, sketches reference and related items. Create electronic casebook file with sketches, show research, reference etc.

**Sketching and Conceptualizing -** Do a brainstorming activity generating ideas for design concept. Using research, graphic and conceptual sources, begin designing.

**Design Process/Rough Draft - Create a minimum of five** thumbnail concepts. Choose the best concept and create a tighter draft.

**Critique -** Class critiques of concepts will lead to final design solution.

**Final Presentation -** Students will present final concepts. They will explain concept as related to research and design choices.

#### **Final Project Presentation:**

Printed final version of project.

Create digital versions uploaded to class site.

Create a project casebook highlighting the design process for this project: research, sketches, reference etc.

Students will present concepts.

Explain research and concept as related to research and design choices.

#### **Students will be evaluated for their skills in:**

Concept, design execution, presentation, production and following the project guidelines.

#### **Project 4: Typography In Motion**

Students will design a short animated typographic concept for a short quotation.

The animation will typographically illustrate the quotation and be 15 - 60 seconds in length.

1. Storyboard – The first step rough sketch or storyboard a sequence of panels showing main steps.

2. Create Digital Assets – Create the artwork for the steps to be animated.

3. Production -- Use InDesign or an Animated GIF in Photoshop.

#### **Students Will Follow a Specific Design Process:**

**Creative Brief -** Develop a creative brief that outlines goals & objectives and audience.

**Research & Discovery -** Create a project folder with research, sketches reference and related items. Create electronic casebook file with sketches, show research, reference etc.

**Sketching and Conceptualizing -** Do a brainstorming activity generating ideas for design concept. Using research, graphic and conceptual sources, begin designing.

**Design Process/Rough Draft - Create a minimum of five** thumbnail concepts. Choose the best concept and create a tighter draft.

**Critique -** Class critiques of concepts will lead to final design solution.

**Final Presentation -** Students will present final concepts. They will explain concept as related to research and design choices.

#### **Final Project Presentation:**

Create an animated GIF uploaded to class site.

Create a project casebook highlighting the design process for this project: research, sketches, reference etc.

Students will present concepts.

Explain research and concept as related to research and design choices.

#### **Students will be evaluated for their skills in:**

Concept, design execution, presentation, production and following the project guidelines.

**5**

DEPARTMENT OF COMMUNICATION DESIGN

### **COMD 2427 Typographic Design III**

**Sec. D212 • Fall 18•** Tuesdays: 11:30 AM-2:00 PM • Room: P-112

### Professor John Battista De Santis

jdesantis@citytech.cuny.edu • Office Hour Tuesdays • 10:00-11:00 • Room N-1126

**OpenLab Page** :

https://openlab.citytech.cuny.edu/desantis-typographic-design3-2427-d212-fall2018/

#### **Project #5: Website Homepage layout "2427" Eats Booklet**

Student will design static website homepage design using InDesign based on the 2427 Restaurant Guide publication. Design principles such as grid, calls to action, alignment, proportion, working with type for web will be discussed.

This page will promote the "2427 Eats" publication and content.

Students will use typography design as main tool to present layout online.

#### **Students Will Follow a Specific Design Process:**

**Creative Brief -** Develop a creative brief that outlines goals & objectives and audience.

**Research & Discovery -** Create a project folder with re search, sketches reference and related items. Create elec tronic casebook file with sketches, show research, refer ence etc.

**Sketching and Conceptualizing - Do a brainstorming activ**ity generating ideas for design concept. Using research, graphic and conceptual sources, begin designing.

**Design Process/Rough Draft -** Create a minimum of five thumbnail concepts. Choose the best concept and create a tighter draft.

**Critique -** Class critiques of concepts will lead to final design solution.

**Final Presentation -** Students will present final concepts. They will explain concept as related to research and design choices.

#### **Final Project Presentation:**

Printed final version of project.

Create digital versions uploaded to class site. Create a project casebook highlighting the design process for this project: research, sketches, reference etc. Students will present concepts.

Explain research and concept as related to research and design choices.

#### **Students will be evaluated for their skills in:**

Concept, design execution, presentation, production and following the project guidelines.

### **Projects**

DEPARTMENT OF COMMUNICATION DESIGN

### **COMD 2427 Typographic Design III**

**Sec. D212 • Fall 18•** Tuesdays: 11:30 AM-2:00 PM • Room: P-112

Professor John Battista De Santis jdesantis@citytech.cuny.edu • Office Hour Tuesdays • 10:00-11:00 • Room N-1126

**OpenLab Page**: https://openlab.citytech.cuny.edu/desantis-typographic-design3-2427-d212-fall2018/

### **Open Educational Resources (OER)**

This course utilizes Open Educational Resources (the Course OpenLab site) which provides relevant readings, content typographic resources.

https://openlab.citytech.cuny.edu/desantis-typographic-design3-2427-d212-fall2018/

### **Suggested Readings**

**The Elements of Typographic Style: Version 4.0: 20th Anniversary Edition 4 Anv Edition** by Robert Bringhurst, Hartley Marks Publishers; (2013) ISBN-10: 0881792128 • ISBN-13: 978-0881792126

**Stop Stealing Sheep & Find Out How Type Works** Erik Spiekermann ISBN-13: 978-0201703399 • ISBN-10: 0201703394

#### **Making and Breaking the Grid:**

**A Graphic Design Layout Workshop Paperback**  by Timothy Samara Rockport Publishers ISBN-10: 1592531253 • ISBN-13: 978-1592531257

**Thinking with Type: A Critical Guide for Designers, Writers, and Editors** by Ellen Lupton

ISBN-10: 1568989695 •ISBN-13: 9781568989693 **Designing with Type**

by James Craig, Rene Korol Scala ISBN-13: 978-0823014132 • ISBN-10: 0823014134

**Typographic Design: Form and Communication** Rob Carter, Meggs, Day, Maxa, Sanders 2014

#### **Office Hours: Thursdays • 10:00- 11:00 • Room N-1126**

**–––––––––––––––––––––––––––––––––––––––––––**

**––––––––––––––––––––––––––––––––––––––––––**

**Class Openlab Page:**  https://openlab.citytech.cuny.edu/desantis-typographic-design3-2427-d212-fall2018/

**Class Pintrest Folder: http://pin.it/E4DR9tg**

**Class Google Drive:** 

**Organizations The Type Directors Club** https://www.tdc.org/

**Association Typographique Internationale**  https://www.atypi.org/

**Society of Publication Designers** www.spd.org/

**AIGA Design Archives** www.aiga.org

### **Type Design Resources**

**Typewolf** Typography inspiration. https://www.typewolf.com/

**Type Conection curated type resources** http://www.typeconnection.com/resources.php

**Fonts in Use** An archive of fonts in use in the real world.

**Typographica**  http://typographica.org/

**typetoken** http://www.typetoken.net/

**Type for you**  http://www.typeforyou.org/

## **Linotype 'Font" Magazine**

https://www.linotype.com/7/font-magazine.html?PHPSES SID=4af5a70553ed41bcd7802429a0ee3ca1

### **Grain Edit** □ http://grainedit.com/ Blog on classic design work 1950s-1970s

**Incredible Types** http://incredibletypes.com/ Curated collection of nice typography, mostly print work.

**Typeverything** http://typeverything.com/ Hand lettering inspiration.

**The Book Cover Archive** http://bookcoverarchive.com/ Archive of 1300+ book covers **7**

### DEPARTMENT OF COMMUNICATION DESIGN

### **COMD 2427 Typographic Design III**

**Sec. D212 • Fall 18•** Tuesdays: 11:30 AM-2:00 PM • Room: P-112

Professor John Battista De Santis

jdesantis@citytech.cuny.edu • Office Hour Tuesdays • 10:00-11:00 • Room N-1126

#### **OpenLab Page**:

https://openlab.citytech.cuny.edu/desantis-typographic-design3-2427-d212-fall2018/

#### **Fonts**

www.1001freefonts.com http://www.fontspace.com/ https://www.fontshop.com/fontlists/ http://www.dafont.com/

### **Font Identification WhatTheFont**

Upload an image and it tells you the name of the font https://www.myfonts.com/WhatTheFont/

**–––––––––––––––––––––––––––––––––––––––––––**

#### **Type Sample**

Install this bookmark let to identify and save samples of web fonts. http://www.typesample.com/

#### **WhatFont Tool**

Easily identify any web font using this bookmarklet. http://www.chengyinliu.com/whatfont.html

**–––––––––––––––––––––––––––––––––––––––––––**

### **Tools**

**InDesign Tips** http://pin.it/fa9g8wz

#### **FontReach**

Displays font usage data from the top one million websites. http://www.fontreach.com/#

#### **Typography Cheatsheet**

Comprehensive guide to using proper typographic characters, including correct grammatical usage. https://www.typewolf.com/cheatsheet

#### **Kern Type**

Practice your kerning and see how you compare to experts. type.method.ac

#### **Type Connection**

A typographic dating game that helps you pickfont combinations

#### **Wordmark.it**

Displays preview text using all the fonts installed on your system.

**8**

#### **Stock photos free**

https://unsplash.com https://pixabay.com/ www.pexels.com

#### **Art Sources:**

www.cgtextures.com https://openclipart.org www.vectorportal.com www.vecteezy.com

### **Recommended Reference:**

Design Annuals: Graphis AIGA Annual Art Directors Club Annual Type Directors Club Annual Magazines: Print Communication Arts How Fortune

www.creativeadawards.com www.theinspiration.com www.welovead.com fromupnorth.com www.creativity-online.com

DEPARTMENT OF COMMUNICATION DESIGN

### **COMD 2427 Typographic Design III**

**Sec. D212 • Fall 18•** Tuesdays: 11:30 AM-2:00 PM • Room: P-112

### Professor John Battista De Santis

jdesantis@citytech.cuny.edu • Office Hour Tuesdays • 10:00-11:00 • Room N-1126

### **OpenLab Page**:

https://openlab.citytech.cuny.edu/desantis-typographic-design3-2427-d212-fall2018/

### **Week 1: Introduction**

- Lecture: Class Intro / About class

### Classwork Assignment:

- Type challenge 1

### Homework Assignment:

- Type Research: Bring in four examples of good and bad logotype concepts

### **Week 2: Logotype**

- Lecture:
- Project 1 Overview: Your logotype branding

### Classwork Assignment:

- Type challenge 2

### Homework Assignment:

- Project 1 work on your logotype bring in 10 concept sketches
- Type Research: font choices you used

### **Week 3: Poster Design**

- Lecture: Project 2 Typography poster design intro

- Project 1 critique/review

### Classwork Assignment:

- Refine Project 1

### Homework Assignment:

- Project 2: Design/Research refined sketch of poster concept
- Type Research:

### **Week 4: Book Design**

- Lecture: book design - Lecture

- Project 4 review

### Classwork Assignment:

- Type Challenge: 3 layout
- Type Research: Book page layout two good two bad examples

### **Week: 5: Book Design Continued**

- Lecture: intro book design, grid and layout examples of books and paper choices

**9**

### Classwork Assignment:

- Type Challenge: Initial caps

### Homework Assignment:

- Book layout. Start mockups. Create 2 sample pages for book. (text and chapter opener)

Take to consideration, specs

- Type Research: Copy development for your book

### **Week 6: Continue Working on Books**

- Lecture Book design/Style sheets - review - Book layout What are style sheets?

### Classwork Assignment:

What is the difference between Character and Paragraphs style sheets. How to create Style sheets How to apply style sheets

### Homework Assignment:

Refine book page layout Create 2 different styles for the text of book. Copy development for your book

### **Week 7: Creating Saddle Stitched Book**

- Lecture - Creating booklet

### Classwork Assignment:

Specs 20-page saddle stich booklet Printed on both sides Researching for art relevant to the story

### Homework Assignment:

Refine book page layout Refine styles for the text of book. Copy development for your book

DEPARTMENT OF COMMUNICATION DESIGN

### **COMD 2427 Typographic Design III**

**Sec. D212 • Fall 18•** Tuesdays: 11:30 AM-2:00 PM • Room: P-112

### Professor John Battista De Santis

jdesantis@citytech.cuny.edu • Office Hour Tuesdays • 10:00-11:00 • Room N-1126

**OpenLab Page**:

https://openlab.citytech.cuny.edu/desantis-typographic-design3-2427-d212-fall2018/

### **Week 8: Master Pages**

- style sheets

- Linked text

### Classwork Assignment:

How to create master pages, and link all text Review How to create and apply style sheets

### Homework Assignment:

Create actual book document, place all text (linked), create and apply style sheets Use master pages for guides and folios

### **Week 9: Printing and Binding**

### Classwork Assignment:

How to print spreads How to create a saddle stitch book (demonstration) Paper and cover stock choices

#### Homework Assignment: Print and bind books

### **Week 10: Imposition**

### Classwork Assignment:

How to create a "dummy" How to do an imposition Cover design

Homework Assignment: Dummies and file imposition completed for next week

### **Week 11: Final Books Due**

Classwork Assignment: Students present books to class

Homework Assignment:Project 4 motion typography

### **Week 12: Motion in Typography**

- Lecture: Project 4 motion typography Animated Gif

**10**

- Project 5 Intro

### Classwork Assignment: Type In Motion revisions during class

# Homework Assignment:

- Project 4
- Type Research: Find examples of motion typography

### **Week 13: Web Grids & Layouts**

- Lecture: Grids and layouts

### Classwork Assignment:

- Refine motion typography concepts animated gif in class

### Homework Assignment:

- Project 4: Refine Motion type project.
- Type Research: web fonts from list of sites given select two type families

### **Week 14: Webpage grids**

- Lecture: Website Grids and layouts
- Project 5 Website design review

### Classwork Assignment:

- website grid layout work InDesign

### Homework Assignment:

- Project 5 Website design
- Type Research: web design grid

### **Week 15: Last Class**

Class review